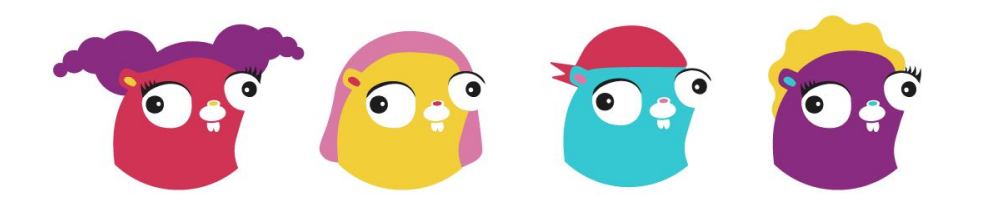

# GopherCon Brasil 2024

Go for everybody.

GopherCon Brasil 2029

<09/05/2024>

# Go CLIs além do óbvio

<Matheus Mina> <Staff Software Engineer @ PicPay>

# **CONTEÚDO**

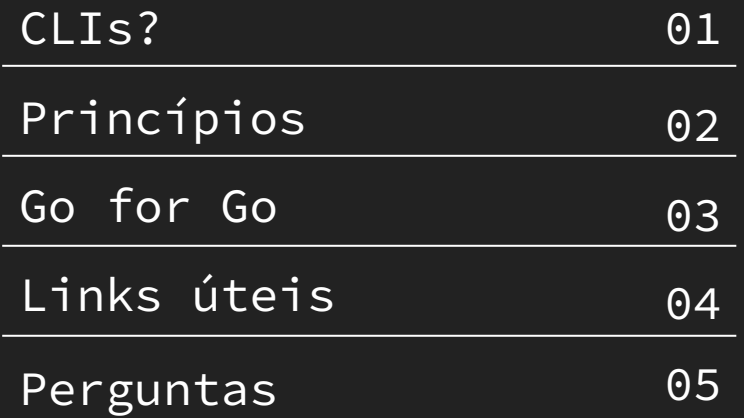

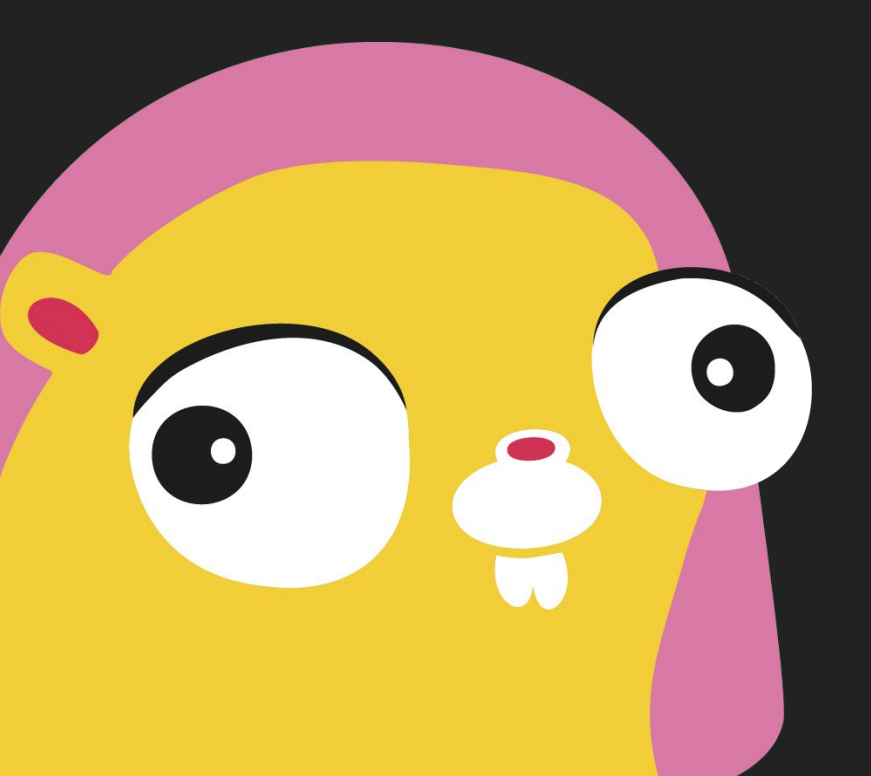

## $O(O)/O$  $\left( \left( \left( \begin{array}{c} 0 \\ 0 \end{array} \right) \right) \right)$

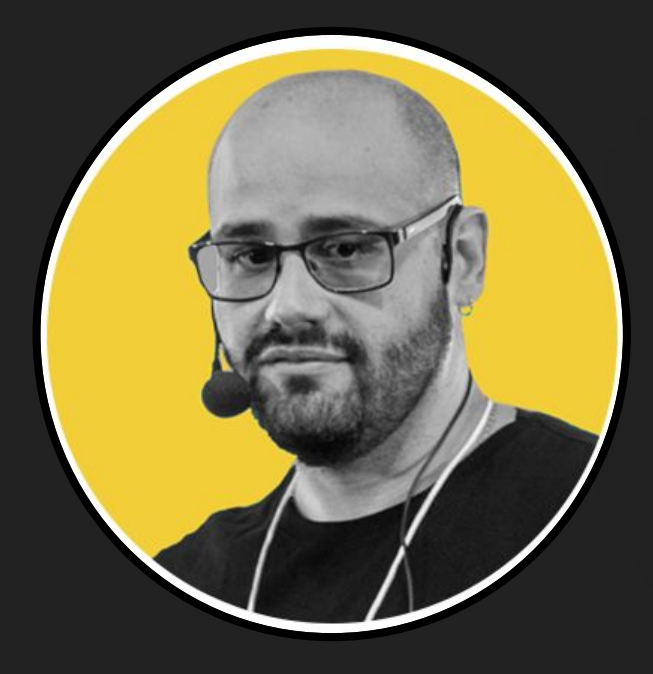

## SOBRE MIM

Pode me chamar de Mina!

Mineiro de Varginha, trabalhando com tecnologia há mais de 10 anos! No tempo livre cuido de cachorro e prático alguma luta!

<SEÇÃO 01>

# **Por quê estamos falando de CLIs?**

## Yesterday 10:07 PM

Bro I have a very important question for you

Is Command Line Interface (CLI) pronounced C - L - I or "Klee"

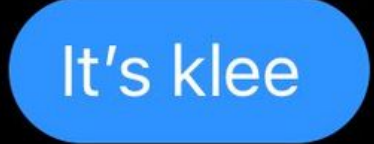

## CLI == Command Line Interface

# CLIs ajudam os devs em funções no dia a dia, abstraindo funcionalidades e complexidades.

## Talvez você utilize...

- 1. git & github;
- 2. aws-cli & kubectl & kubectx;
- 3. Go

# Trabalhando em equipes de plataforma, já otimizamos diversas coisas através de CLIs para os nossos devs!

GopherCon Brasil @020

<SEÇÃO 02>

# **Quais os princípios para criar uma boa CLI?**

# Foque nos humanos e em como eles vão interagir com o seu programa.

# Seu programa vai ser utilizado de maneiras inesperadas, então ele deve ser simples para se integrar em outros sistemas.

## Seja consistente em sua CLI.

# Use convenções existentes, como as da UNIX, POSIX e etc.

# Pouca comunicação pode fazer o usuário achar que o programa travou, muita comunicação pode poluir a verdadeira resposta.

# Deve ser fácil e simples entender e descobrir como seu programa funciona.

A interação com CLIs é uma forma de conversação. Entender a forma que você deseja manter essa interação te ajuda a criar uma CLI melhor.

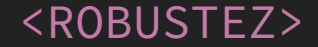

# O seu programa deve lidar com o inesperado da melhor forma.

# Todo mundo vai quebrar algum princípio. Devemos entender qual estamos quebrando e o porquê de quebrar.

GopherCon Brasil @020

<SEÇÃO 03>

# **Go for Go: construindo sua CLI**

# A comunidade e a linquagem nos oferece diversas de ferramentas para ajudar a construir nossa CLI.

#### GopherCon Brasil 2029

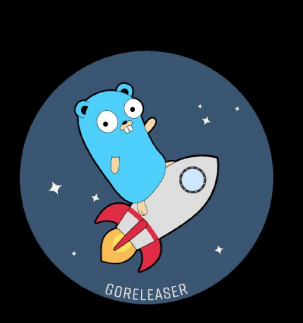

#### **GoReleaser**

Gera binários em Go para diversas plataformas

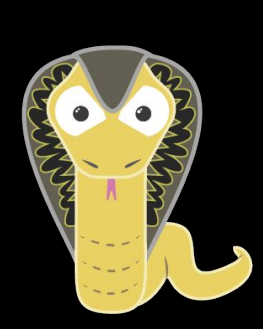

### **Cobra**

Framework para CLIs modernos em Go

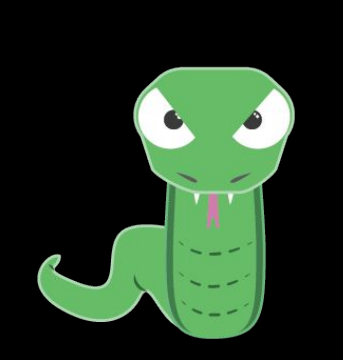

### **Viper**

Solução completa para configurações em Go

# Deve ser simples pro seu usuário saber como usar sua ferramenta ou descobrir como fazer algo novo.

# Os textos devem ser concisos, mas explicativos.

## Se possível, dê exemplos!

## **01**

Cobra nos fornece automaticamente um menu de ajuda, autocomplete e sugestão em casos de erro.

**02**

A biblioteca godoc cria documentação por código: https://pkg.go.dev/golang.org/x/tools/cmd/godoc

**03**

Quanto mais fontes de documentação, melhor pro usuário! Mas mais complexo é de se manter atualizado.

### <COMANDOS>

rootCmd := &cobra.Command{

Use: "mycmd",

```
 Short: "I love CLIs",
```

```
 Long: "Very Long desc about CLIs",
```
Run: func(cmd \*cobra.Command,

args []string) {

```
 // do something...
```

```
Cria um 
comando 
principal para 
sua CLI
```
}}

### <SUBCOMANDOS>

```
cmd := &cobra.Command{
  Use: "dosomething",
  Run: func(...) {}
```
}

rootCmd.AddCommand(cmd)

Cria um subcomando.

GopherCon Brasil 2029

<ARGS x FLAGS>

## go test ./... -v

GopherCon Brasil 2029

<ARGS x FLAGS>

# go test file1.go file2.go

 $!=$ 

go test file2.go file1.go

<ARGS x FLAGS>

go test . -v -f=o.json

$$
\equiv \equiv
$$

# go test . -f=o.json -v

### <ARGS x FLAGS>

 $f := "$ 

```
cmd := &cobra.Command{
     Use: "dosomething",
     Args: cobra.MinimumNArgs(1),
    Run: func(\ldots) {}
}
```

```
cmd.Flags().StringVarP(&f, "full", 
"f", "short", "long desc")
```
Prefira flags ao invés de argumentos.

## **01**

Se for fazer algo perigoso ou destrutivo, peça confirmação do usuário!

**02**

Faça o padrão ser a coisa certa para a maioria dos casos de uso.

**03**

Não leia segredos ou dados sensíveis através de flags ou argumentos.

# config file != env vars != flags

## <CONFIG x ENV VARS x FLAGS>

```
viper.SetDefault("ENV", "QA")
viper.AutomaticEnv()
```

```
err := viper.ReadInConfig()
if err != nil \{ return fmt.Errorf("error reading 
config file: %w", err))
}
```
Ordem de configuração: 1. Flags 2. Shell's env vars 3. Project Config 4. User config 5. System config

# Lembre-se da conversação como norma e do foco na interação humana!

**01**

Charm libs te ajudam a criar CLIs interativas. https://charm.sh/

Utilize barras de progresso em operações longas. https://github.com/schollz/progressbar

**03**

**02**

Use flags para especificar o formato da resposta para máquina, se necessário.

### <ERROS>

}

## $x$ , err := doSomething()

```
if err != nil \{ return fmt.Errorf("human 
readable err: %w", err)
```
Usuários devem ser capazes de entender os erros.

### <ERROS>

}

```
func main() {
   defer recoverPanic()
   cmd.Execute()
}
```

```
func panicRecover() {
 err := recover()if err != nil {
     fmt.Println("error!")
 }
```
Não exploda com erros desconhecidos.

```
<ERROS>
```

```
if viper.Get("ENABLE_SENTRY") {
sentry.Init(sentry.ClientOptions{
  Dsn: "mydsn".
  \})
err := cmd.Execute()if err != nil {
  sentry.CaptureException(err)
```
Capture os erros com alquma ferramenta!

# Performance é interessante, mas sua ferramenta pode ser utilizada em ambientes com recursos limitados!

# Se for usar concorrência, alguns padrões podem te ajudar!

## Fiquem de olho na palestra do Cássio Botaro!

### <PROFILING>

```
$ go test -bench=. -benchmem 
-cpuprofile c.out -memprofile 
m.out
```

```
goos: darwin
goarch: arm64
pkg: github.com/mfbmina/foo
BenchmarkFib10-8 6900780 168.8
ns/op
PASS
ok github.com/mfbmina/foo 1.617s
```
É possível gerar um profiles através de testes de benchmark.

# Recomendo assistir a palestra do Alex Rios sobre PGO para entender como utilizar esses profiles!

<SEÇÃO 04>

# Links úteis

### https://cliq.dev

# Excelente quia para construir sua CLI, independente de linquagem.

GopherCon Brasil 2020

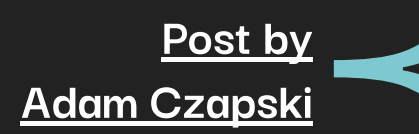

# [Post by](https://medium.com/jit-team/guidelines-for-creating-your-own-cli-tool-c95d4af62919#id_token=eyJhbGciOiJSUzI1NiIsImtpZCI6IjkzYjQ5NTE2MmFmMGM4N2NjN2E1MTY4NjI5NDA5NzA0MGRhZjNiNDMiLCJ0eXAiOiJKV1QifQ.eyJpc3MiOiJodHRwczovL2FjY291bnRzLmdvb2dsZS5jb20iLCJhenAiOiIyMTYyOTYwMzU4MzQtazFrNnFlMDYwczJ0cDJhMmphbTRsamRjbXMwMHN0dGcuYXBwcy5nb29nbGV1c2VyY29udGVudC5jb20iLCJhdWQiOiIyMTYyOTYwMzU4MzQtazFrNnFlMDYwczJ0cDJhMmphbTRsamRjbXMwMHN0dGcuYXBwcy5nb29nbGV1c2VyY29udGVudC5jb20iLCJzdWIiOiIxMDYxNzU5MDY1MDI3Njk5MjE0MzEiLCJlbWFpbCI6Im1mYm1pbmFAZ21haWwuY29tIiwiZW1haWxfdmVyaWZpZWQiOnRydWUsIm5iZiI6MTcxMjg2NTQwMSwibmFtZSI6Ik1hdGhldXMgTWluYSIsInBpY3R1cmUiOiJodHRwczovL2xoMy5nb29nbGV1c2VyY29udGVudC5jb20vYS9BQ2c4b2NKWTI3c0U2OHB6Ulc1eTdtQ2JkN0ZNekVudkxBaFR3UGE3b3BRVW5DZlNFUS1NV1pwXz1zOTYtYyIsImdpdmVuX25hbWUiOiJNYXRoZXVzIiwiZmFtaWx5X25hbWUiOiJNaW5hIiwiaWF0IjoxNzEyODY1NzAxLCJleHAiOjE3MTI4NjkzMDEsImp0aSI6IjNlNzYxNTJkZWY5Zjc0MGExYjI5NTUyOTllNGY4ODAyYzY5YjdmNzQifQ.EIbmPXXeFx4kW0DrT6h83sSZeUgpKgnPKz4CFJm_WwGXtDLFEs4NpJDF1lQsakFaYTxAOPC3-ci9CfMRtgbcSxhMLPeUt4W9XInqFRBmhR6fZONaaxdtlEfwiSrRQK2VvHacqdAVzhKHjmWb1PM8tp1EcJ_gdYpozRyoL3FrWpqWjovfHQioNcvaBMmE0XEKqPCt8lTmm5d9GIr1Vbl6XzyDrdCw5ik_SpJBgnXHLAl2miKN6kd6TElSrdXLmdm-xv9f_3O2d_lR1p_TWCrsv8D-oztidPid-4u_iEbc1BZ1yrmEFOQ4vBWymfOXwNqO8DEBKDcGT5BedE15UfUVAQ)<br> **Post bem**<br>
de ur Post que estrutura bem alguns conceitos de uma boa CLI.

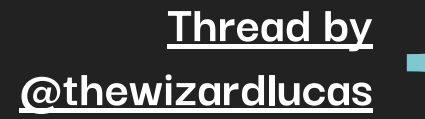

# $\begin{matrix} \frac{b}{2} \\ \frac{b}{2} \\ \frac{c}{2} \\ \frac{c}{2} \end{matrix}$  Three<br>
Dem<br>
Dem<br>
CLIs Thread no Twitter/X bem detalhada sobre padrões de UX para CLIs.

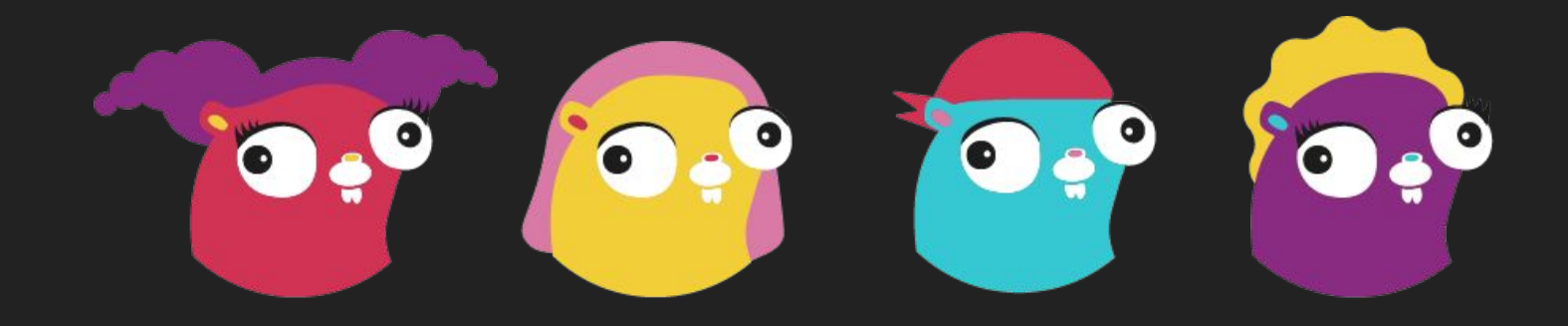

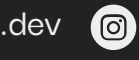

 $\bullet$ 

mfbmina.dev

linkedin.com/in/mfbmina/

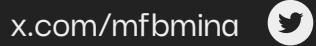

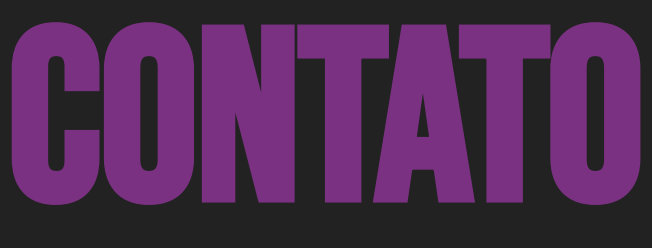

CONECTE-SE COMIGO!

GopherCon Brasil 2024

GopherCon Brasil 2029

# Muito obrigado!

Perguntas?